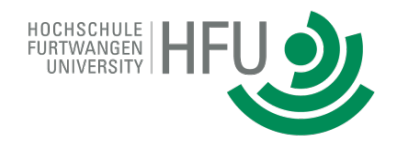

#### Security and Access Control:

## Access And Delegation Control For Distributed Services

Ulf Schreier

Security & Access Control 2008 and 2008 and 2008 and 2008 and 2008 and 2008 and 2008 and 2008 and 2008 and 200

#### **Overview**

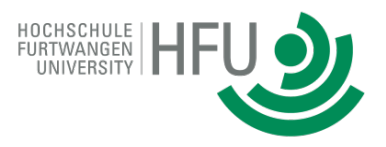

- <sup>²</sup> **Introduction: Identity and Access Management (IAM)**
- $\Diamond$  Delegation Control
	- OAuth and OIDC for RESTful services
	- SAML and Web SSO for web services
- $\triangle$  Access control
- $\Diamond$  Conclusions (for IAM)

#### **Literature**

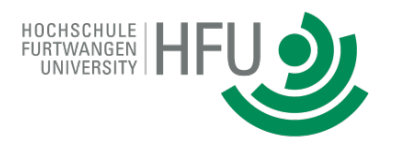

- ² [RS 16] Richer, Sanso: *OAuth2 in Action*, Manning Early Access Program 2016
- ² [OAuth 12] Hardt (Ed.): *The OAuth 2.0 Authorization Framework*, IETF 6749
- ² [OIDC 14] Sakimura et al. (Ed.): *Open ID Connect Core Version 1.0*, OpenID Foundation, 2014
- ² [SAML 08] Ragouzis, et al. (Ed): *Security Assertion Markup Language (SAML) V2.0 Technical Overview*, OASIS Committee Draft 02, 2008
- ² [XACML 13] OASIS (Ed.): *eXtensible Access Control Markup Language (XACML), Version 3.0*, OASIS 2013
- ² [ALFA 15] Giambiagi et al. (Ed.): *Abbreviated Language for Authorization* <u>open.org/committees/download.php/55228/alfa-for-xacml-v1.0-wd01.doc</u> (see also documentation at axiomatics.com)
- ² [UMA 15] Hardjono et al. (Ed.): *User-Managed Access (UMA) Profile of OAuth 2.0*, Recommendation Kantara Initiative, 2015

#### Technology Overview

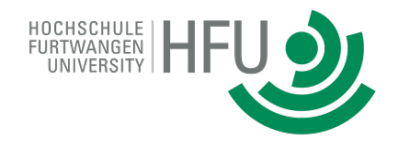

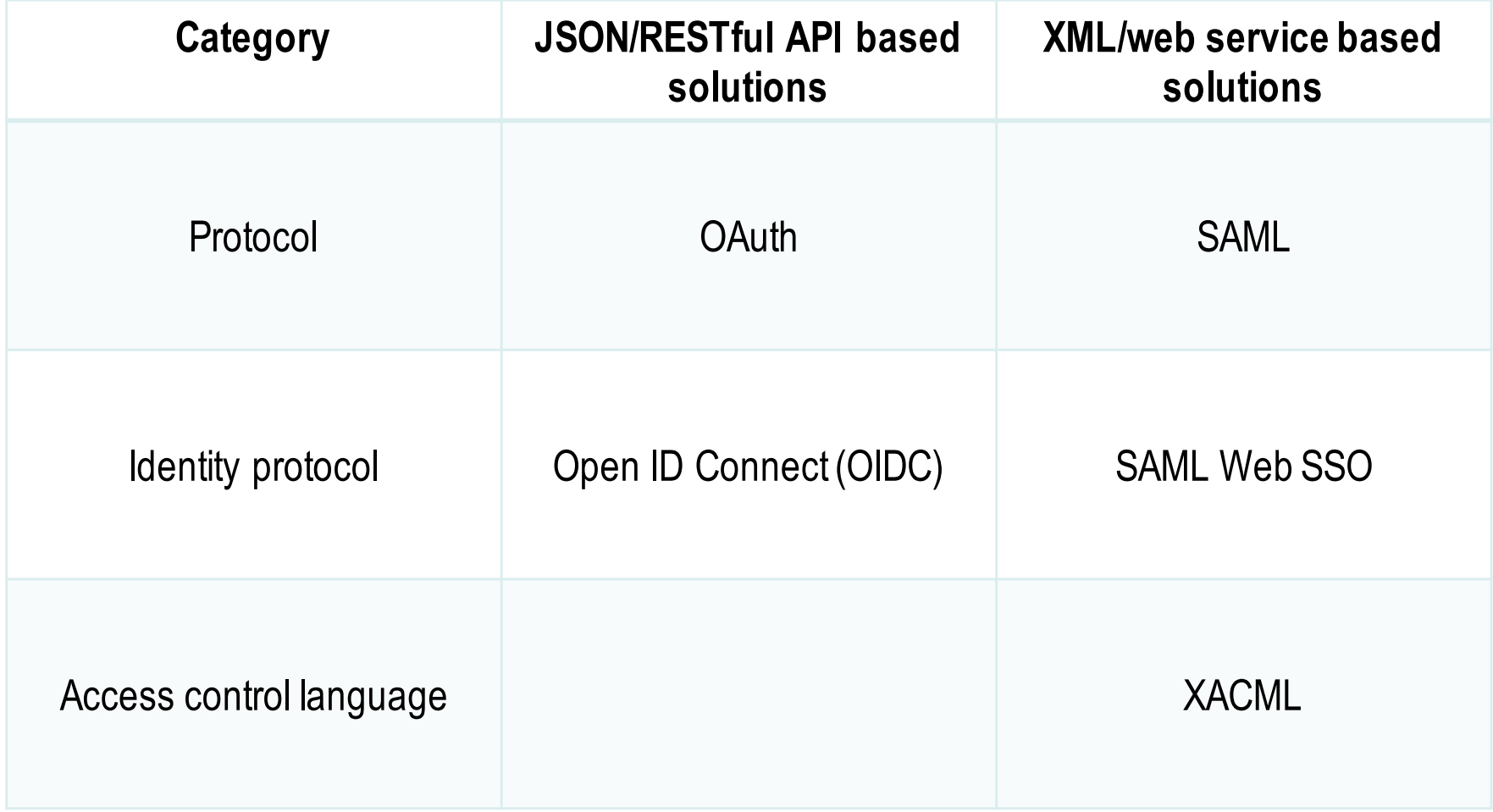

#### Technology Overview

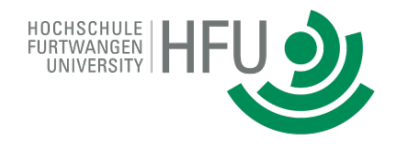

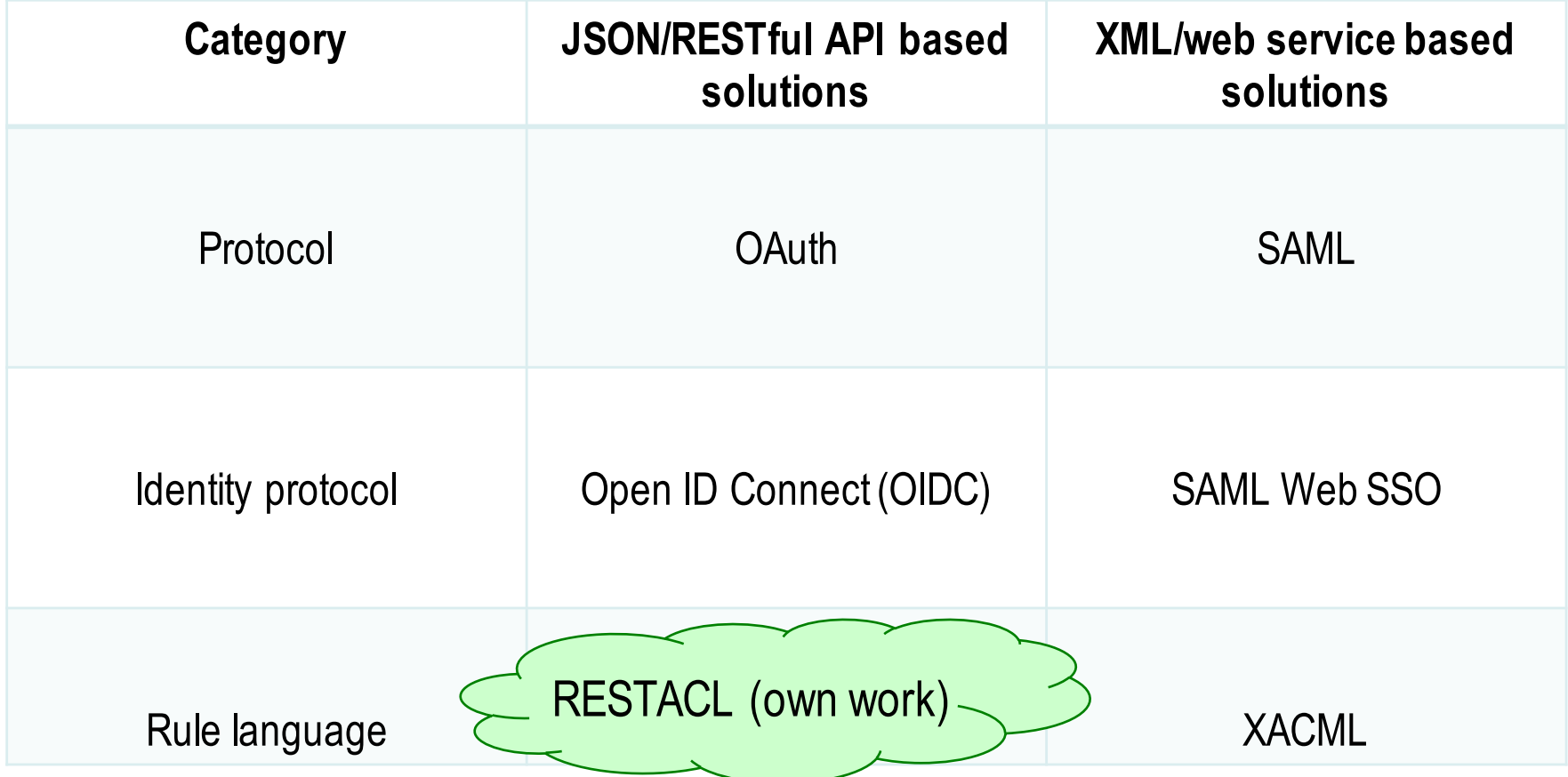

Access Control Tailored For REST API

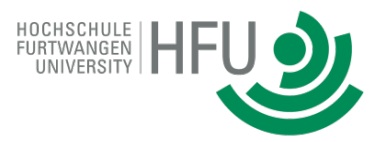

- ² [HS 15] Hüffmeyer, Schreier: *An Attribute Based Access Control Model for RESTful Services*, SummerSOC 2015
- $\div$  [HS 16a] Hüffmeyer, Schreier: Designing Efficient XACML Policies for RESTful Services, in: Hildebrandt et al. (Eds.): *Web Services, Formal Methods, and Behavioral Types, Revised Selected Papers,* Springer 2016
- ² [HS 16b] Hüffmeyer, Schreier: *Analysis of an Access Control System for RESTful Services*, ICWE 2016
- ² [HS 16c] Hüffmeyer, Schreier: *Formal Comparison of an Attribute Based Access Control Language for RESTful Services with XACML*, ACM SACMAT 2016

Main Question Of This Tutorial

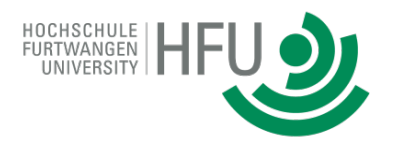

- $\Diamond$  What is the common ground
- $\Diamond$  of Identity-and-Access-Management-related standards
- $\Diamond$  and what are the differences?

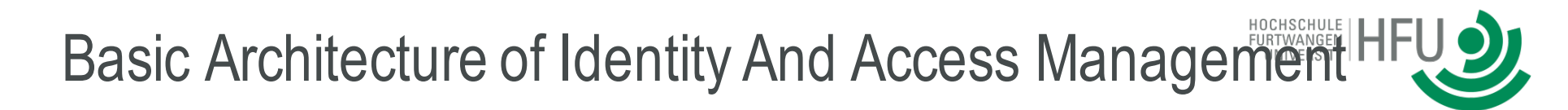

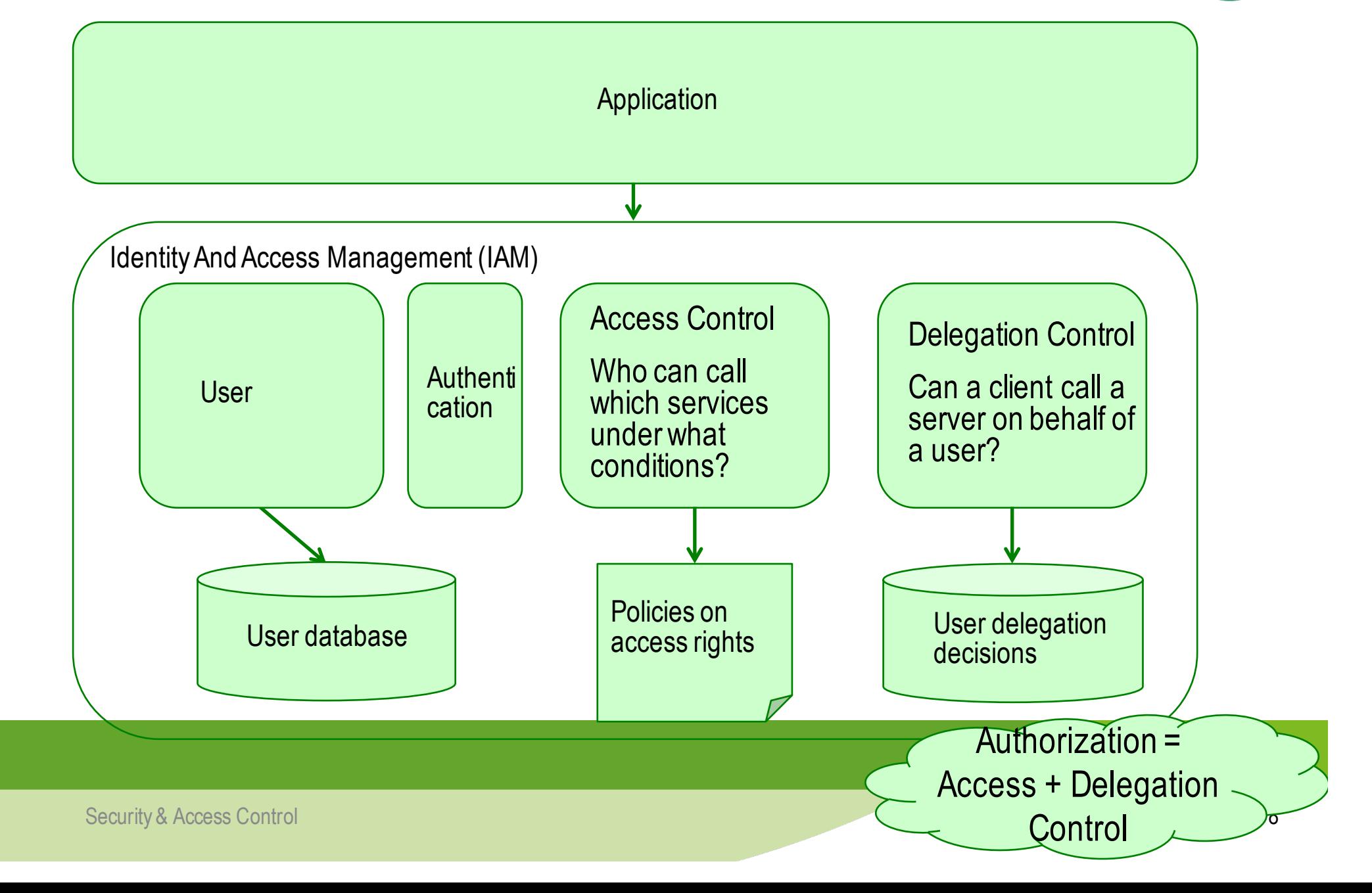

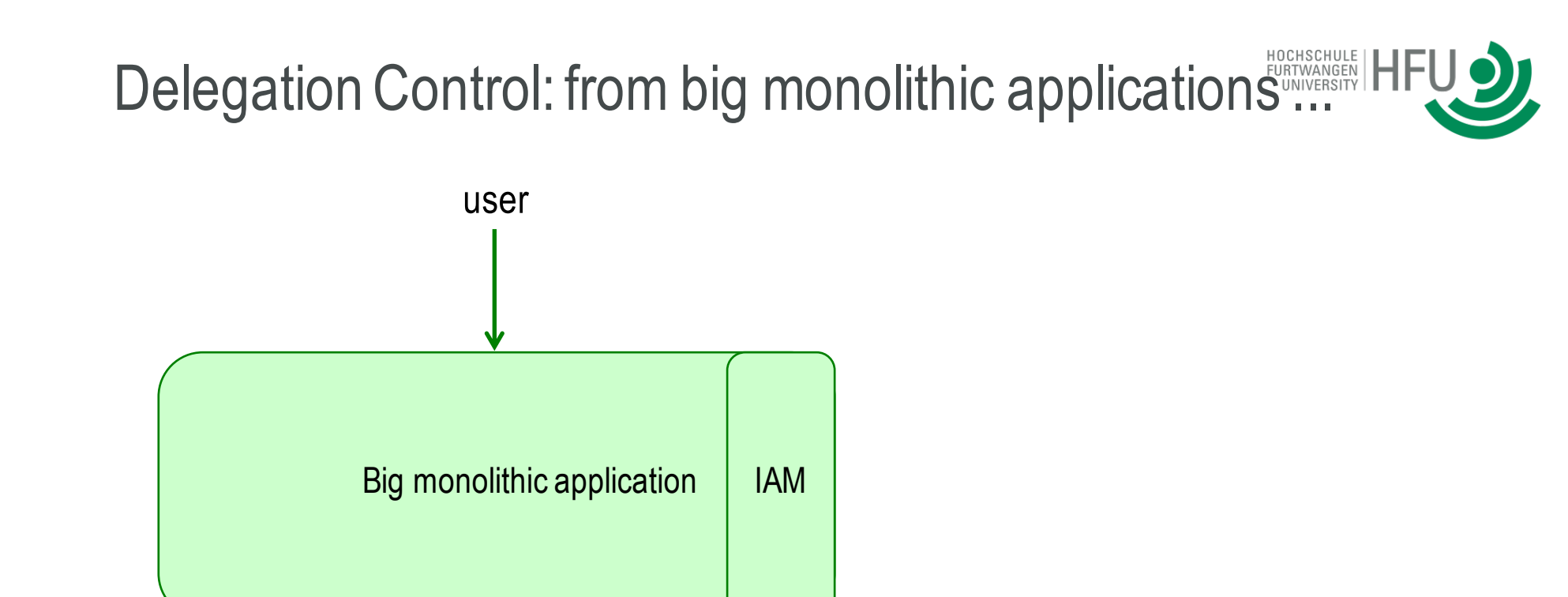

Potential problems:

- **Management**
- Reuse
- Scalability
- Enterprise View: more than one application

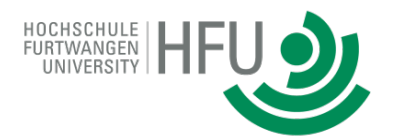

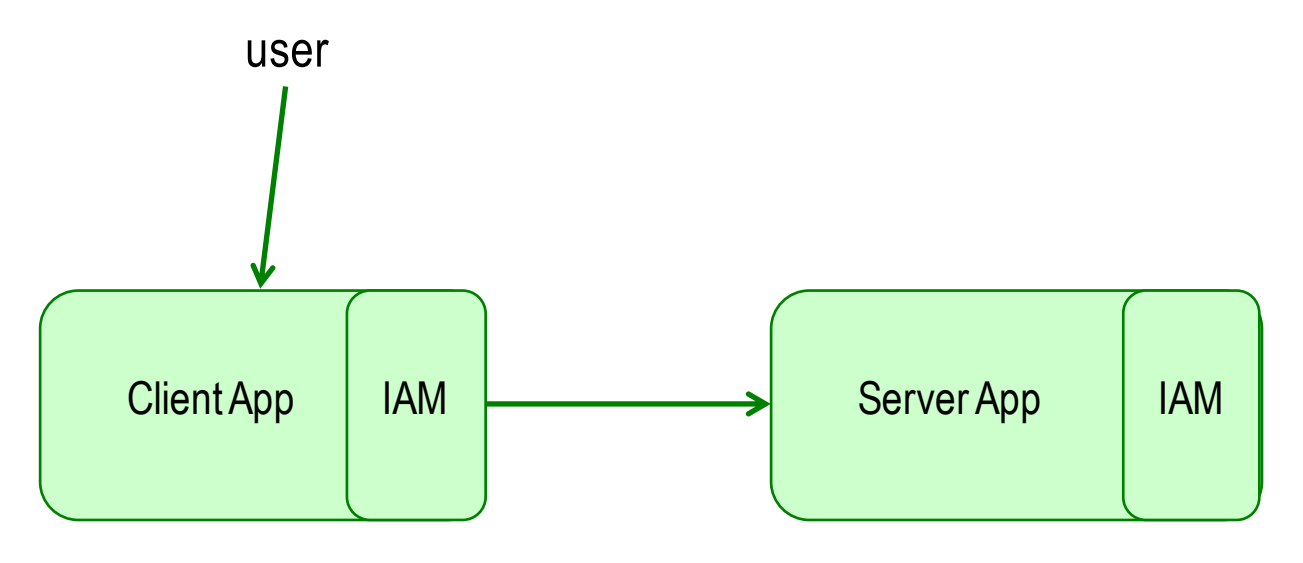

Potential problem:

- Cross cutting concerns
- In particular: doubled IAM

## ... to identity provision

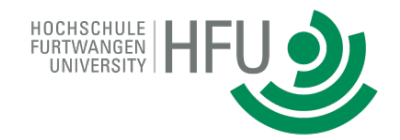

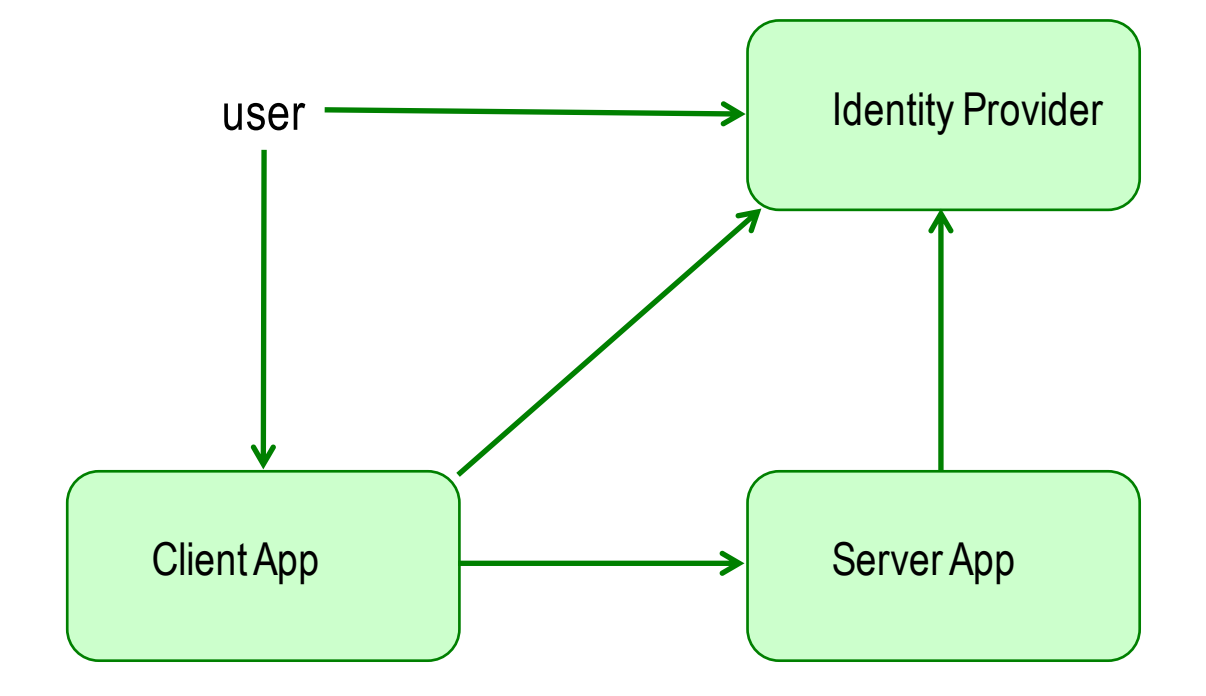

Security & Access Control 11

#### Example

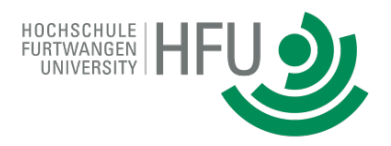

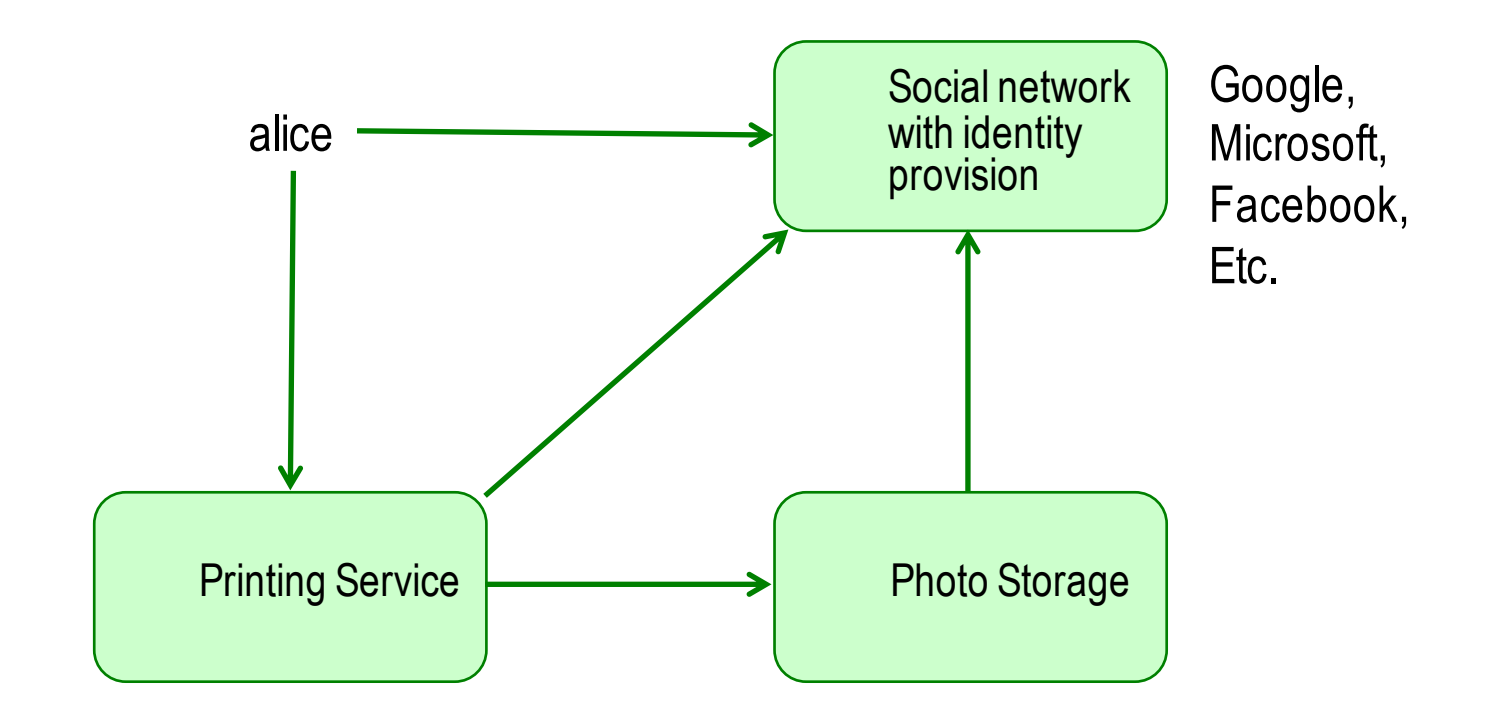

#### **Overview**

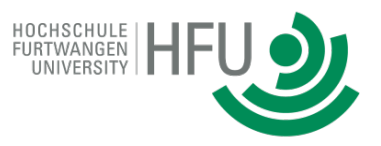

- $\Diamond$  Introduction: Identity and Access Management (IAM)
- $\Diamond$  Delegation Control
	- **OAuth and OIDC for RESTful services**
	- SAML and Web SSO for web services
- $\triangle$  Access control
- $\Diamond$  Conclusions (relationships access / delegation control)

#### OAuth 2.0 For Delegation Control

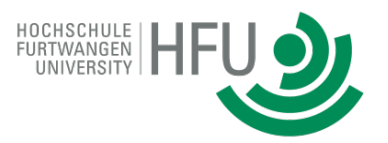

- $\Diamond$  ... answers new authorization questions:
	- How to give power to delegates (clients) without revealing too much (passwords)?  $\rightarrow$  access tokens
	- How to **restrict** the power of delegates on server apps?  $\rightarrow$  scope

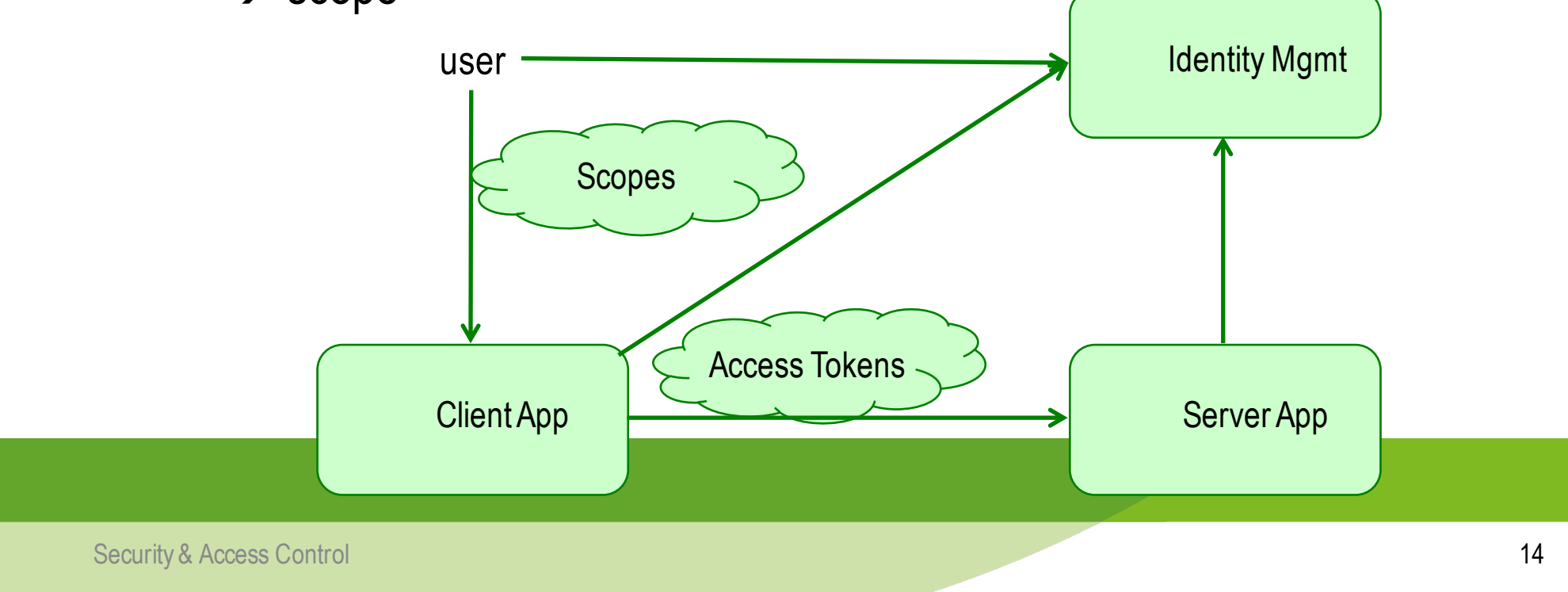

#### Oauth 2.0 Terminology

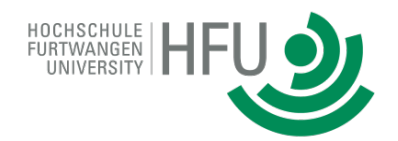

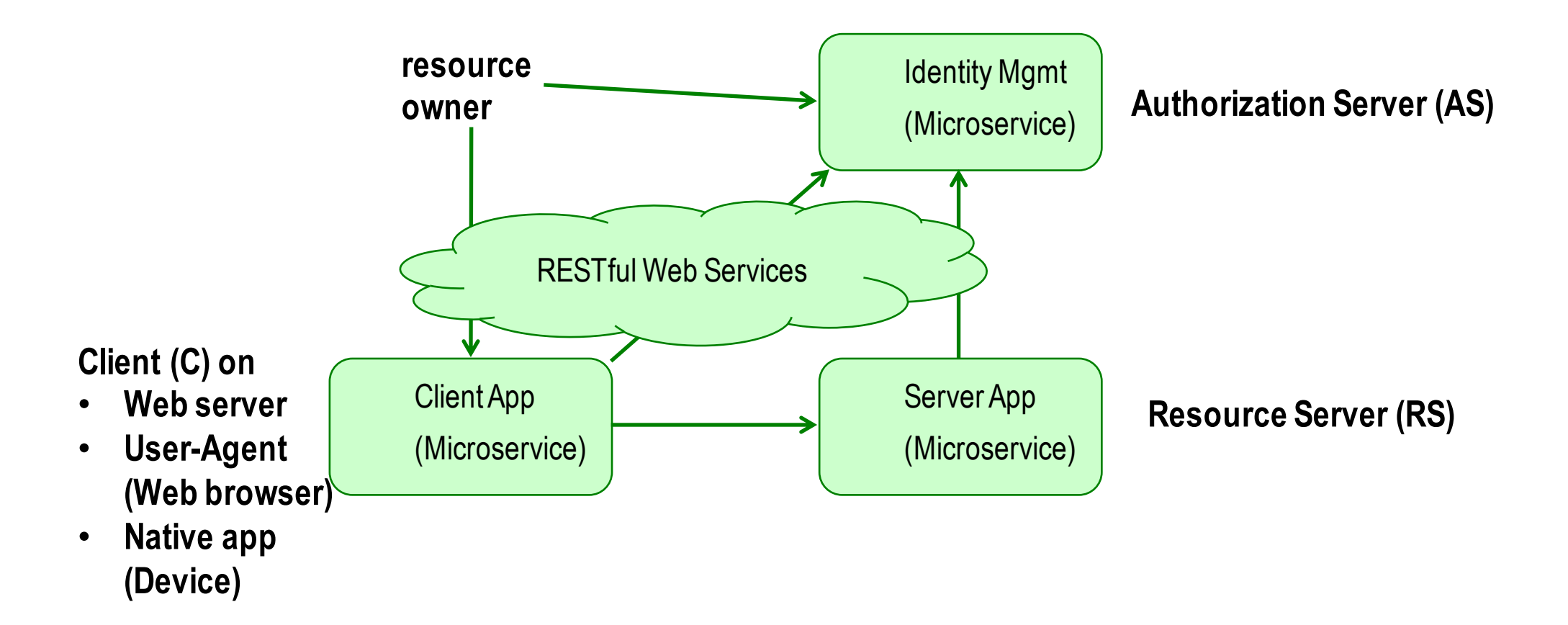

OAuth 2.0 Basics

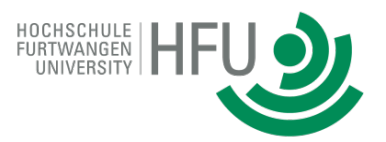

#### $\triangle$  Main ideas

- OAuth = Open Authorization Framework
- Token-based protocol
- Security as simple as possible
	- https for encryption as minimum
	- JWT (JSON Web Token) could be used (e.g. OIDC ID token)
- $\Diamond$  References: IETF standard [OAuth 12], Text book [RS 16]

Tasks Standardized by OAuth 2.0

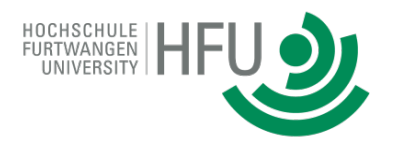

- $\Diamond$  Client registration at AS (see literature for details)
- <sup>²</sup> **Authorization**
- $\Diamond$  Refreshing tokens (see literature for details)
- $\div$  Token introspection (another IETF RFC: 7662)
- $\Diamond$  Revoke of trust in client by user (by deleting access token)

4 Application Areas Of OAuth 2.0

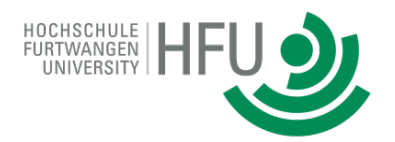

- 1. Authorization Code : **web server apps**
- 2. Implicit : **web browser apps** (e.g. JavaScript app)
- 3. Resource Owner Password Credentials : **native apps**  (e.g. smartphone with Objective-C implementation)
- 4. Client Credentials: **no-user clients**  (e.g. client owns resources)

Scope: Hint To Access Right

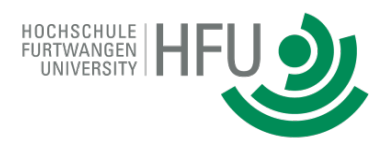

- $\Diamond$  Just a string
- $\Diamond$  RS permits access depending on scope
	- No definition how to map scope to access right
- $\Diamond$  AS has a list of scopes
- $\Diamond$  User assigns permitted scopes to client
- $\Diamond$  AS stores user/scope in a database

#### Google examples for scopes

- $\div$  Drive API v3
	- *View and manage the files in your Google Drive*
		- *https://www.googleapis.com/auth/drive*
	- *View and manage its own configuration data in your Google Drive*
		- *https://www.googleapis.com/auth/drive.appdata*
	- *View and manage Google Drive files and folders that you have opened or created with this app*
		- *https://www.googleapis.com/auth/drive.file*
	- *View and manage metadata of files in your Google Drive*
		- *https://www.googleapis.com/auth/drive.metadata*
	- *View metadata for files in your Google Drive*
		- *https://www.googleapis.com/auth/drive.metadata.readonly*
	- *View the photos, videos and albums in your Google Photos*
		- *https://www.googleapis.com/auth/drive.photos.readonly*
	- *View the files in your Google Drive*
		- *https://www.googleapis.com/auth/drive.readonly*
	- *Modify your Google Apps Script scripts' behavior*
		- *https://www.googleapis.com/auth/drive.scripts*

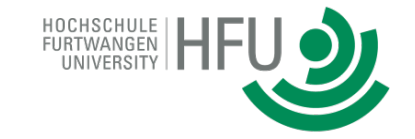

Best practice: use URL format for scope strings

https://developers.google.com/oauthplayground/

## Soccer Protocols: Passing Game, Double Passes And Routes

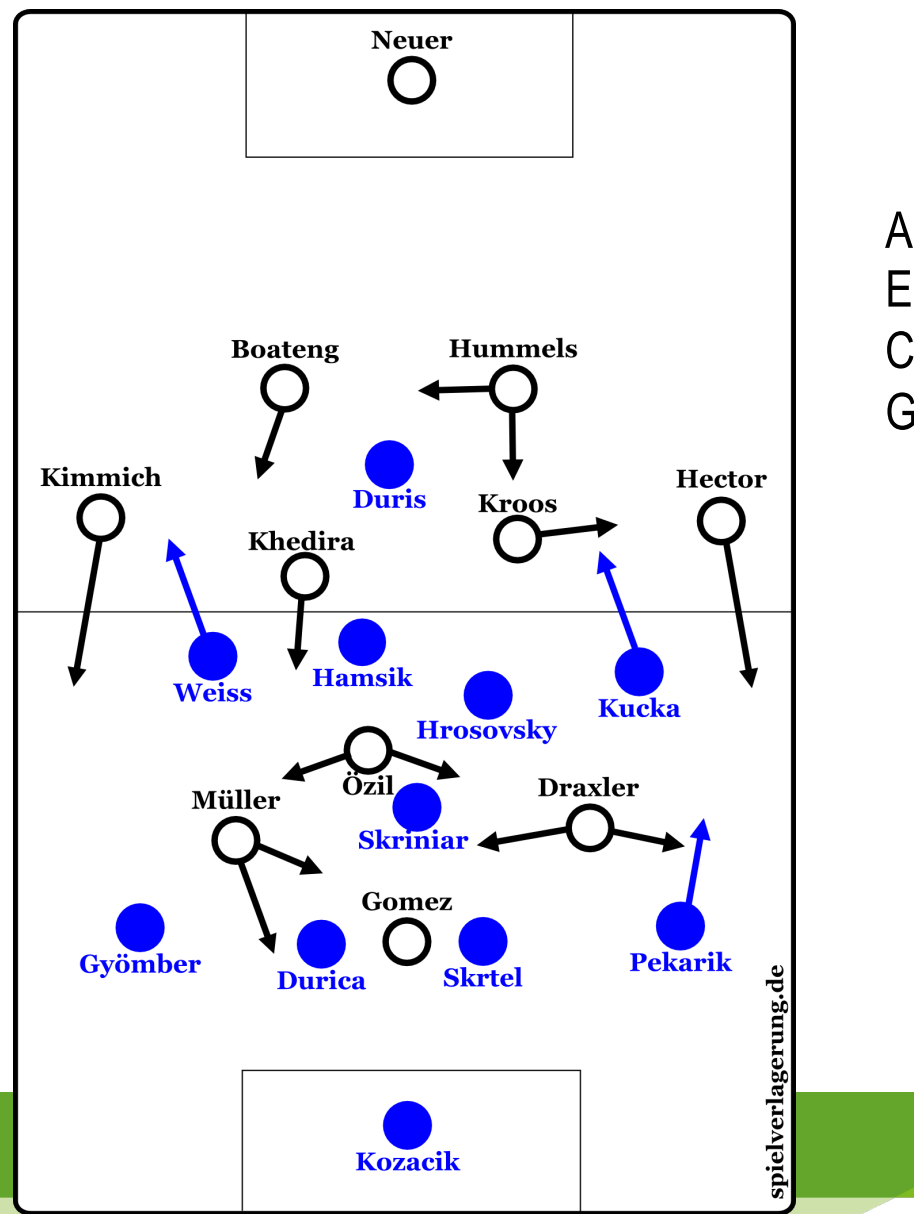

Analysis Chart European Soccer Championship 2016 Germany - Slovakia

#### Complete Passing Game of the Team

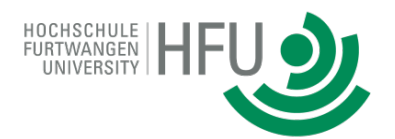

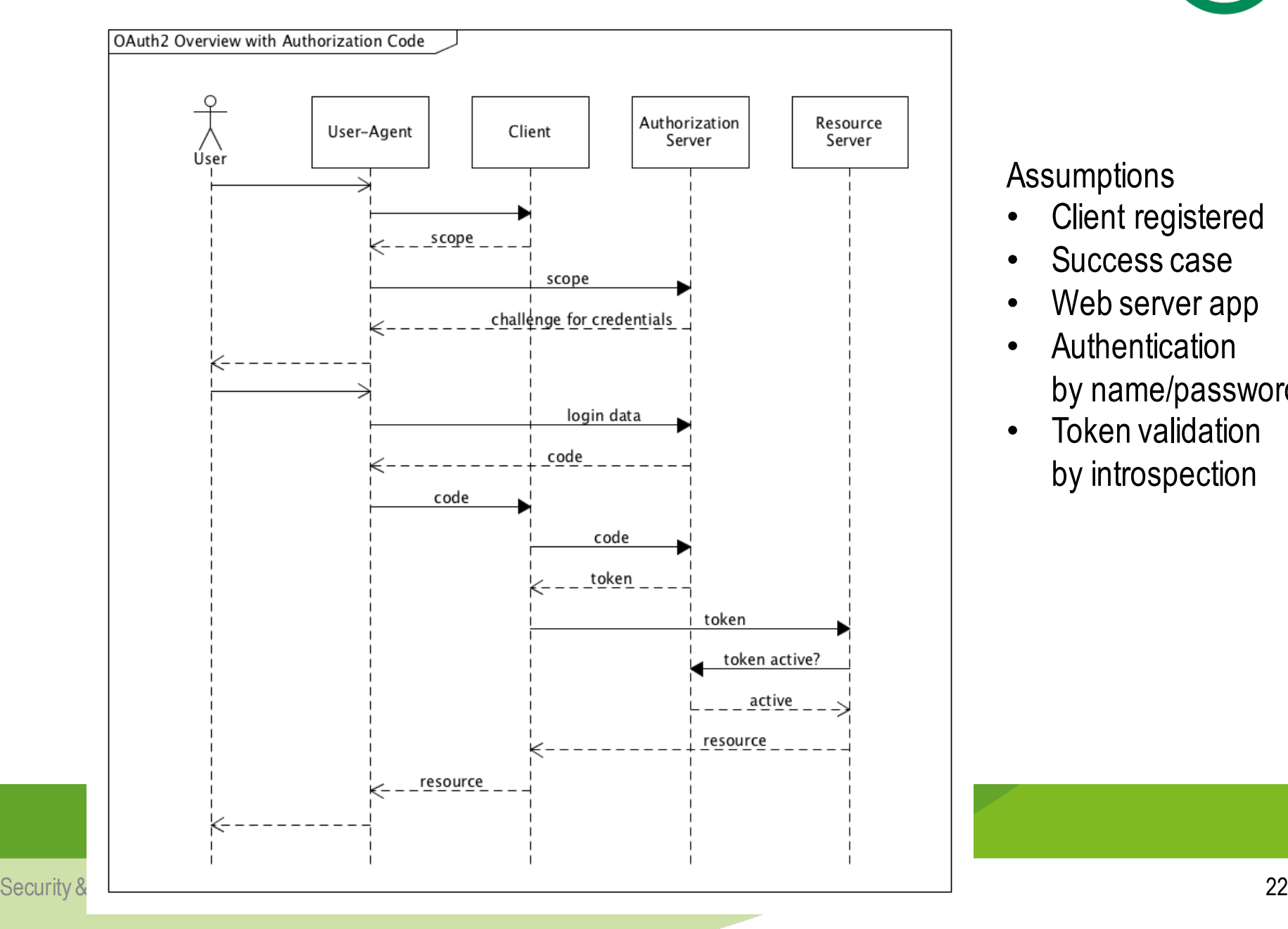

Assumptions

- Client registered
- Success case
- Web server app
- Authentication by name/password
- Token validation by introspection

Authorization Request

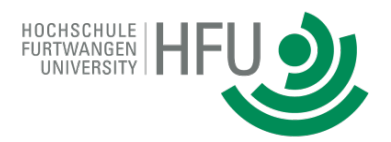

- $\leftrightarrow$  Send as redirect request to user agent with query parameters
	- response\_type = "code" REQUIRED
	- client\_id REQUIRED
	- redirect\_uri (client endpoint called after authorization) OPTIONAL
	- scope OPTIONAL
	- state (against cross-site request forgery) RECOMMENDED
- $\div$  Example http request of web browser [OAuth 12]
	- **GET** /authorize ?response\_type=code &client\_id=s6BhdRkqt3 &state=xyz &redirect\_uri=https%3A%2F%2Fclient%2Eexample%2Ecom%2Fcb HTTP/1.1 Host: server.example.com

#### Access Token Response

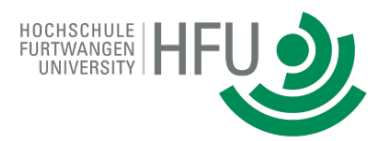

 $\div$  Content with

{

- Access token REQUIRED
- Refresh information OPTIONAL
- Additional application specific information OPTIONAL
- $\div$  Example http response [OAuth 12]
	- $\bullet$  HTTP/1.1 200 OK Content-Type: application/json;charset=UTF-8 Cache-Control: no-store Pragma: no-cache
		- "access\_token":"2YotnFZFEjr1zCsicMWpAA", "token\_type":"example", "expires\_in":3600, "refresh\_token":"tGzv3JOkF0XG5Qx2TlKWIA", "example\_parameter":"example\_value" }

#### Resource Server Workflow

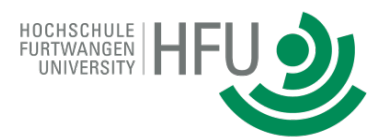

- 1. Validate access token
	- Alternatives:
		- **a) Check signature of JWT**
			- Is access token really from AS?
			- Requires PKI
			- No real-time revoke possible
			- fast
		- **b) Retrieve access token directly from AS database**
			- Real-time revoke possible
			- Slower than a)
			- Not in control of AS
			- AS and RS should be local neighbours
		- **c) Request response from AS Introspection Point**
			- Real-time revoke possible
			- Slower than b)
- 2. Is client correct? No hacking?
- 3. Interpret scope of access token
- 4. Interpret additional information, e.g. user-id and resource-id
- 5. Depending on interpretation, decide what kind of information to return (e.g. a photo of user alice)

#### Resource Request From C To RS

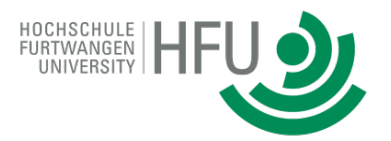

Example [OAuth 12]

GET /resource/1 HTTP/1.1 Host: example.com Authorization: BearermF\_9.B5f-4.1JqM

#### What an Authorization Server is doing

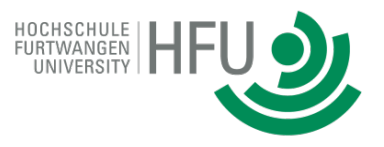

#### **Authorization Endpoint**

- 1. Receive scope from C
- 2. Ask user in a dialog to authenticate and to agree
- **3. Generate authorization code**
- **4. Store (code, client) in database**
- 5. Give C as redirect over user-agent an authorization code

#### **Token Endpoint**

- 1. Receive code from C
- **2. Check with database**
- **3. Store (access token, client, scope, expiration, user, ...) in database**
	- Respond access token to C

#### **Introspection Endpoint**

- 1. Receive access token from RS
- **2. Check with database**
	- 3. Return true/false and (access token, client, scope, expiration, user, ...) to RS

Open ID Connect (OIDC)

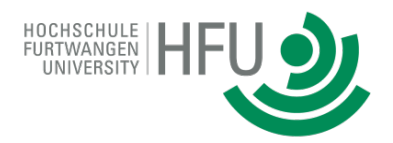

- $\Diamond$  Industry standard of OpenID Foundation
- $\Diamond$  Many offerings of OpenID: Google, Microsoft, Facebook, etc.

<sup>²</sup> Goal: Support of **authentication**

 $\Diamond$  OAuth 2.0 Profile (i.e. specialization of OAuth protocol)

OIDC As OAuth 2.0 Profile

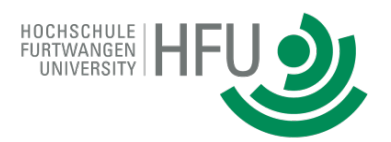

- $\Diamond$  Specialization of OAuth
	- User (nothing else) as scope and resource
- $\triangle$  Variations
	- Authorization code flow (**web server app**)
	- Implicit Flow (**user-agent-based app**)
	- Hybrid Flow

#### OIDC big picture

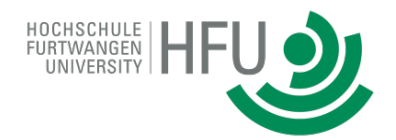

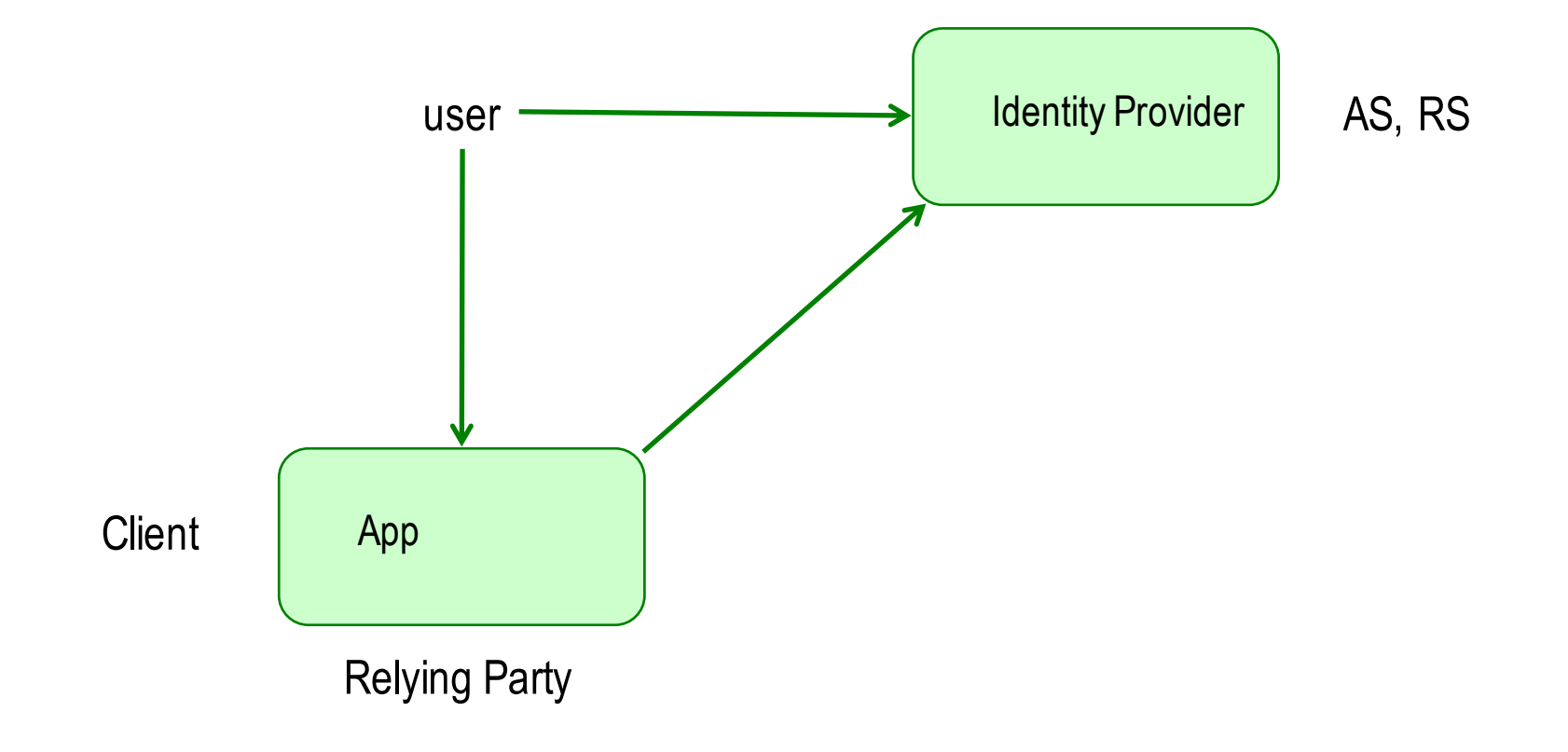

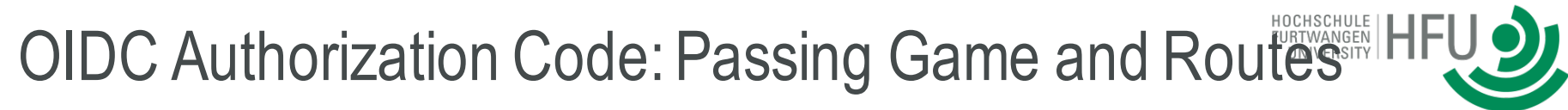

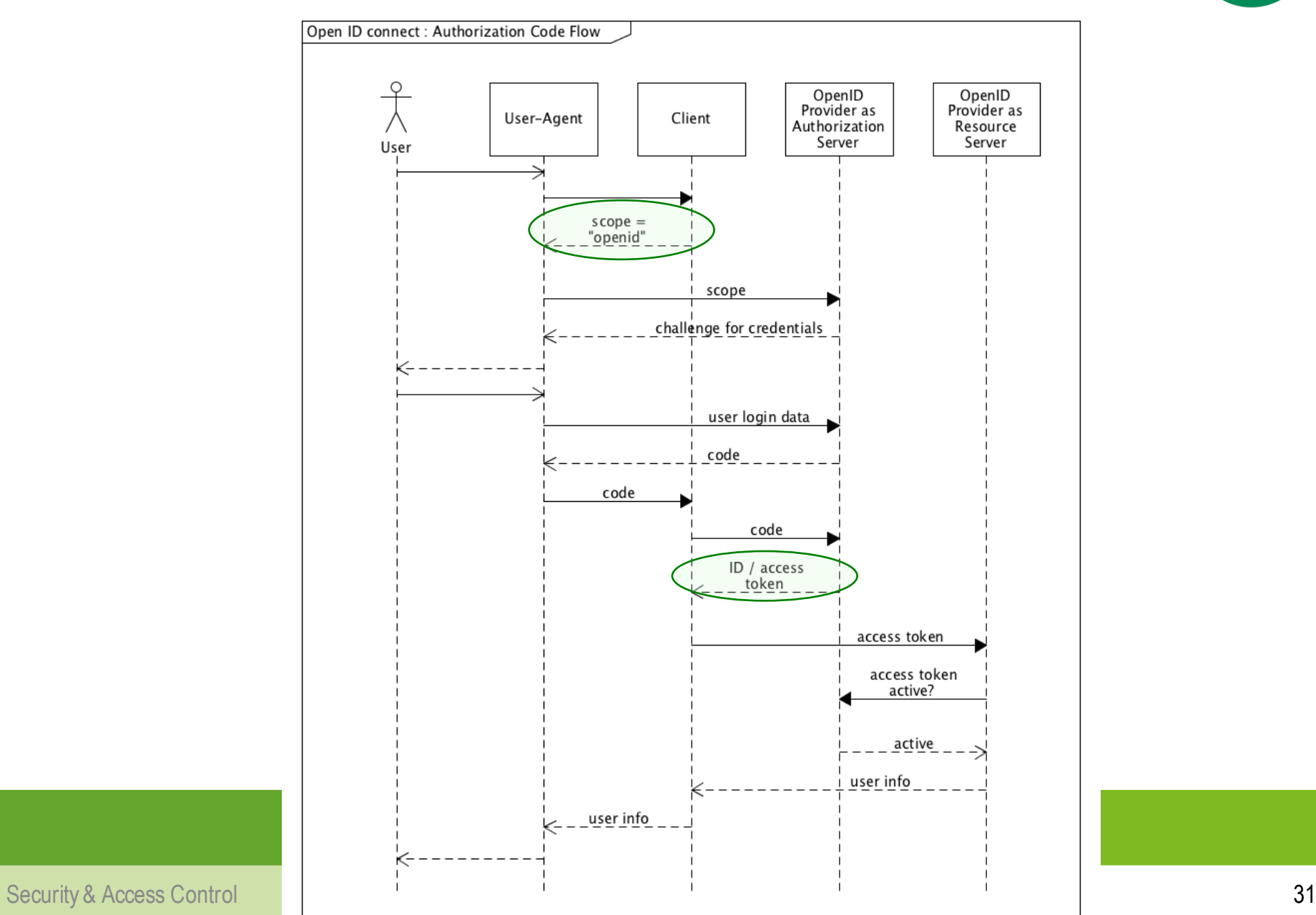

OIDC as OAuth Profile: Specialities

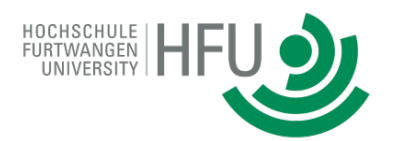

- $\triangle$  Special scope: "openid"
- $\div$  2 tokens
	- ID token
		- **Confirmation**: authentication event and its context
		- JSON web token (IETC RFC 7519) Format: Header . Payload . Signature
	- Access token
		- access of user info (could expire later than ID token)
		- OAuth delegation to access protected resource

#### Successful OIDC Token Response

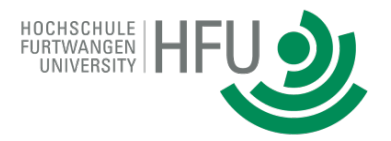

HTTP/1.1 200 OK Content-Type: application/json Cache-Control: no-store Pragma: no-cache

{ "access\_token": "SlAV32hkKG", "token\_type": "Bearer", "refresh\_token": "8xLOxBtZp8", "expires\_in": 3600, "id\_token": "eyJhbGciOiJSUzI1NiIsImtpZCI6IjFlOWdkazcifQ.ewogImlzc yI6ICJodHRwOi8vc2VydmVyLmV4YW1wbGUuY29tIiwKICJzdWIiOiAiMjQ4Mjg5 NzYxMDAxIiwKICJhdWQiOiAiczZCaGRSa3F0MyIsCiAibm9uY2UiOiAibi0wUzZ fV3pBMk1qIiwKICJleHAiOiAxMzExMjgxOTcwLAogImlhdCI6IDEzMTEyODA5Nz AKfQ.ggW8hZ1EuVLuxNuuIJKX\_V8a\_OMXzR0EHR9R6jgdqrOOF4daGU96Sr\_P6q Jp6IcmD3HP99Obi1PRs-cwh3LO-p146waJ8IhehcwL7F09JdijmBqkvPeB2T9CJ NgeGpe-gccMg4vfKjkM8FcGvnzZUN4\_KSP0aAp1tOJ1zZwgjxgGByKHiOtX7Tpd QyHE5lcMiKPXfEIQILVq0pc\_E2DzL7emopWoaoZTF\_m0\_N0YzFC6g6EJbOEoRoS K5hoDalrcvRYLSrQAZZKflyuVCyixEoV9GfNQC3\_osjzw2PAithfubEEBLuVVk4 XUVrWOLrLl0nx7RkKU8NXNHq-rvKMzqg"

Example [OIDC 14]

}

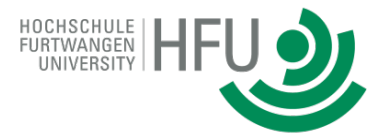

```
"iss": "https://server.example.com",
"sub": "24400320", \leftarrow Unique id, second
"aud": "s6BhdRkqt3",
"nonce": "n-0S6_WzA2Mj",
"exp": 1311281970,
"iat": 1311280970,
"auth_time": 1311280969,
                         login delivers same id
```
- $\Diamond$  issuer (OpenID provider)
	- subject (string for end user)
- $\div$  audience (Oauth 2.0 client id)
- $\Diamond$  (against replay attacks)
- $\div$  expiration time
- $\Diamond$  issue time
- $\Diamond$  authentification time

}

{

#### **Overview**

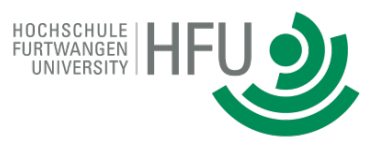

- $\Diamond$  Introduction: Identity and Access Management (IAM)
- $\Diamond$  Delegation Control
	- OAuth and OIDC for RESTful services
	- **SAML and Web SSO for web services**
- $\triangle$  Access control

 $\Diamond$  Conclusions (relationships access / delegation control)

#### SAML 2.0 Basics

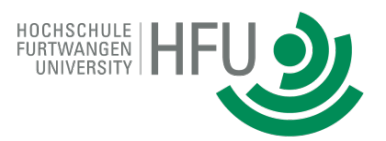

- $\div$  Security Assertion Markup Language [SAML 08]
- $\Diamond$  Industry standard from OASIS
- $\Diamond$  Set of XML Schema definitions
	- Extensible framework of super/subtypes
	- Processing rules in addition
- $\triangle$  Concepts
	- Security Assertions
	- Protocol (request/response formats, used by profiles)
	- Many SOAP and HTTP based bindings
	- Profiles

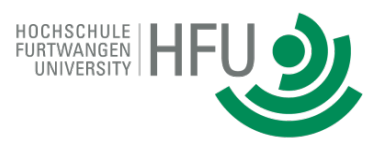

#### SAML Specification Family

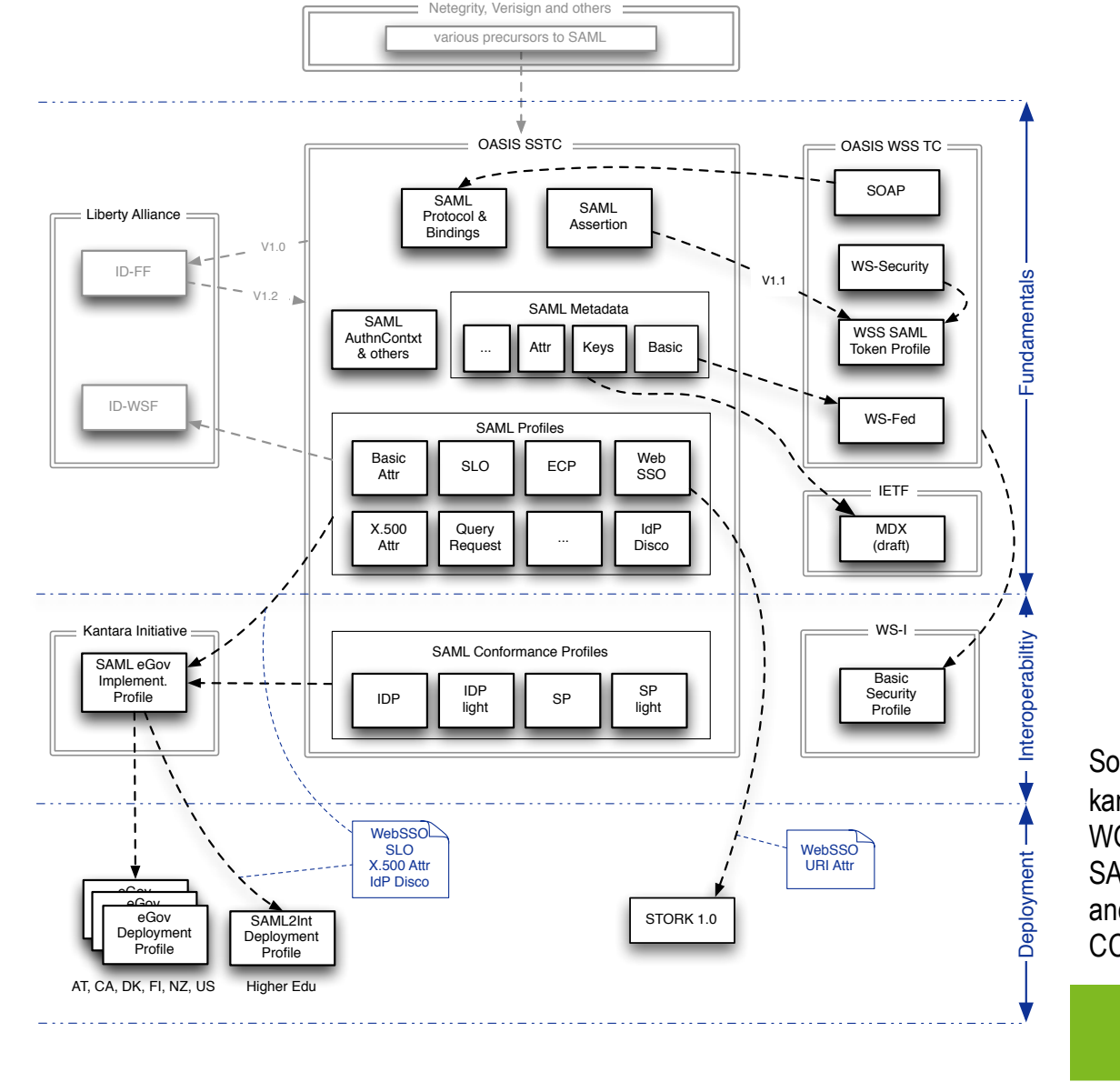

Source: kantarainitiative.org WG Federation Interoperability SAML Interoperability and Dependencies CC BY-SA

 $\frac{1}{2}$  Security & Access Controllers are experimented interoperability wg  $\frac{37}{23}$ Kantrara Federation Interoperability WG  $23 - Aug - 2012$ 

3 Major SAML Profiles (Complete protocols)

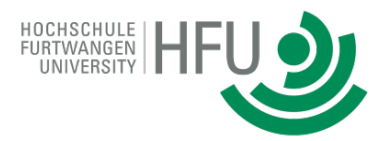

- $\Diamond$  Single-Sign On (Authentication) with 5 subprofiles
- $\triangle$  Assertion Query/Request  $\leq$  Getting general security information
- $\Diamond$  SAML Attribute
	- X.500/LDAP Profile (User Info)
	- XACML Profile (give access?  $\rightarrow$  permit/deny)
	- Etc.

#### SAML Assertions

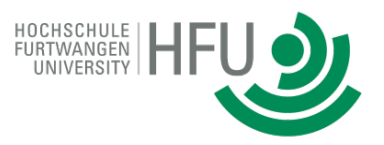

- $\Diamond$  Format for response data
- ² May be signed/encrypted using **XML Signature/Encryption standard**
- $\triangle$  XML elements
	- Id REQUIRED
	- Issuer REQUIRED
	- Signature OPTIONAL
	- Subject OPTIONAL
	- Conditions OPTIONAL
	- Advice OPTIONAL
	- Statement (zero, one ore many)

SAML Statement Types

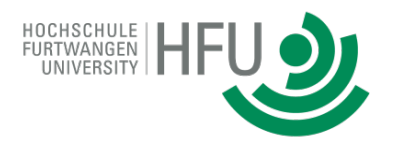

- $\Diamond$  Authentication
- $\Diamond$  Authorization Decision (permit/deny access)
- $\Diamond$  Attribute (Security information, e.g. user data)

#### Big Picture SAML Web Single-Sign On

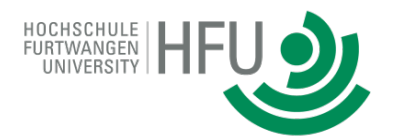

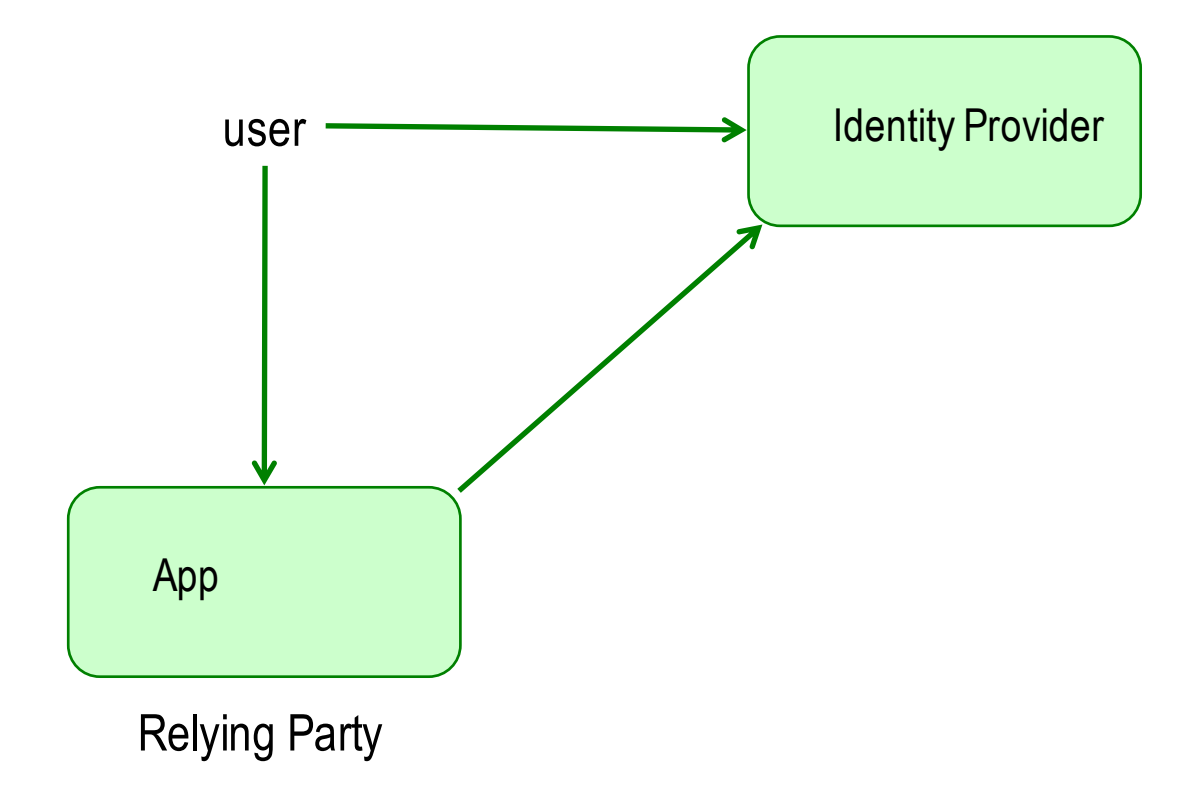

Security & Access Control 41

#### Service Provider Initiated Web Single-Sign On

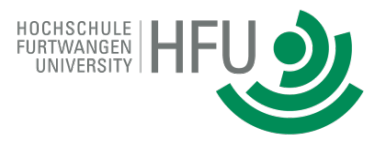

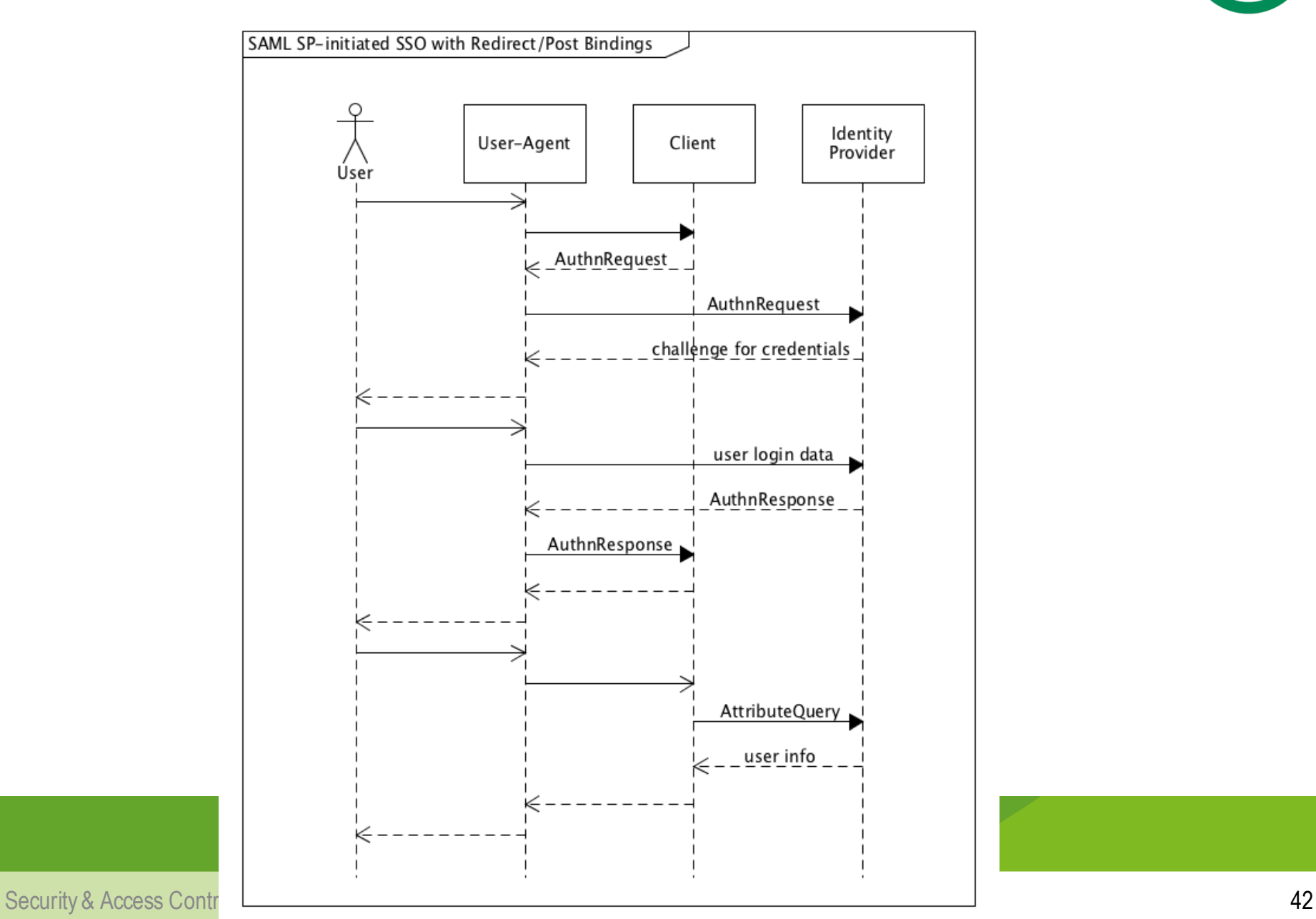

#### Reminder: OIDC Authorization Code Flow

![](_page_42_Picture_1.jpeg)

![](_page_42_Figure_2.jpeg)

SAML Authentication Request [SAML 08]

![](_page_43_Picture_1.jpeg)

```
<samlp:AuthnRequest
```

```
xmlns:samlp="urn:oasis:names:tc:SAML:2.0:protocol"
```

```
xmlns:saml="urn:oasis:names:tc:SAML:2.0:assertion"
```

```
ID="identifier_1" Version="2.0"
```

```
IssueInstant="2004-12-05T09:21:59Z"
```

```
AssertionConsumerServiceIndex="1">
```

```
<saml:Issuer>https://sp.example.com/SAML2</saml:Issuer>
```

```
<samlp:NameIDPolicy AllowCreate="true"
```

```
Format="urn:oasis:names:tc:SAML:2.0:nameid-format:transient"/> 
</samlp:AuthnRequest>
```
#### SAML Authentication Response [SAML 08]

![](_page_44_Picture_1.jpeg)

![](_page_44_Figure_2.jpeg)

# Reminder: Successful OIDC Token Response [OAUth 12]

#### HTTP/1.1 200 OK

Content-Type: application/json Cache-Control: no-store Pragma: no-cache

{ "access\_token": "SlAV32hkKG",

"token\_type": "Bearer",

"refresh\_token": "8xLOxBtZp8",

"expires\_in": 3600,

"id\_token": "eyJhbGciOiJSUzI1NiIsImtpZCI6IjFlOWdkazcifQ.ewogImlzc yI6ICJodHRwOi8vc2VydmVyLmV4YW1wbGUuY29tIiwKICJzdWIiOiAiMjQ4Mjg5 NzYxMDAxIiwKICJhdWQiOiAiczZCaGRSa3F0MyIsCiAibm9uY2UiOiAibi0wUzZ fV3pBMk1qIiwKICJleHAiOiAxMzExMjgxOTcwLAogImlhdCI6IDEzMTEyODA5Nz AKfQ.ggW8hZ1EuVLuxNuuIJKX\_V8a\_OMXzR0EHR9R6jgdqrOOF4daGU96Sr\_P6q Jp6IcmD3HP99Obi1PRs-cwh3LO-p146waJ8IhehcwL7F09JdijmBqkvPeB2T9CJ NgeGpe-gccMg4vfKjkM8FcGvnzZUN4\_KSP0aAp1tOJ1zZwgjxgGByKHiOtX7Tpd QyHE5lcMiKPXfEIQILVq0pc\_E2DzL7emopWoaoZTF\_m0\_N0YzFC6g6EJbOEoRoS K5hoDalrcvRYLSrQAZZKflyuVCyixEoV9GfNQC3\_osjzw2PAithfubEEBLuVVk4 XUVrWOLrLl0nx7RkKU8NXNHq-rvKMzqg"

}

# Reminder: Example ID Token (enclosed in JWT) [OAUth 15]

```
{
"iss": "https://server.example.com",
"sub": "24400320",
 "aud": "s6BhdRkqt3",
 "nonce": "n-0S6_WzA2Mj",
"exp": 1311281970,
"iat": 1311280970,
 "auth_time": 1311280969,
}
```
#### Summary: SAML Web SSO vs. OIDC

![](_page_47_Picture_1.jpeg)

![](_page_47_Picture_70.jpeg)

#### Summary: OAuth vs. SAML

![](_page_48_Picture_1.jpeg)

![](_page_48_Picture_81.jpeg)

#### **Overview**

![](_page_49_Picture_1.jpeg)

- $\Diamond$  Introduction: Identity and Access Management (IAM)
- $\Diamond$  Delegation Control
	- OAuth and OIDC for RESTful services
	- SAML and Web SSO for web services
- <sup>²</sup> **Access control**
- $\Diamond$  Conclusions (relationships access / delegation control)

Access Control Solutions

![](_page_50_Picture_1.jpeg)

- $\Diamond$  Role based access control (RBAC)
- $\Diamond$  Access control list (ACL)
- $\Diamond$  Procedural access control
	- inside of service implementation
	- e.g. many business apps extending RBAC in this way
- <sup>²</sup> **Attribute based access control (ABAC)**

Attribute based access control (ABAC)

![](_page_51_Picture_1.jpeg)

 $\triangle$  Rules

- Conditions of attributes about
	- User
	- Resources
	- Environment (time, device, etc.)
- $\triangle$  ABAC
	- IAM with XACML,
	- Microsoft dynamic access control

XACML Basics

![](_page_52_Picture_1.jpeg)

- $\div$  OASIS standard version 3.0 [XACML 13]
- $\Diamond$  Complex XML syntax, hard to read
- $\Diamond$  ALFA: Abbreviated Language for Authorization (easy to read syntax) [ALFA 15]
- $\Diamond$  Many additional profiles for special variations
- $\Diamond$  Components
	- Rule language
	- Protocol (communication flow)
	- Message formats
		- Access request and decision response

#### XACML Protocol

![](_page_53_Picture_1.jpeg)

![](_page_53_Figure_2.jpeg)

Security & Access Control 54

XACML Components and Messages

- $\Diamond$  PEP: Policy Enforcement Point
	- Transforms request/response from application format to XACML
	- Calls obligation services
- $\Diamond$  Context Handler: Coordination Point
- $\Diamond$  PDP: Policy Decision Point
	- Rule engine
- $\Diamond$  PAP: Policy Administration Point
	- Policy storage
- $\Diamond$  PIP: Policy Information Point
	- Mediator retrieving additional data

![](_page_54_Picture_11.jpeg)

#### Request/Response PEP <-> PDP

![](_page_55_Picture_1.jpeg)

- $\triangle$  Access
	- Request format with (some) attribute values
	- Responses with decisions
		- Permit / Deny
		- Indeterminate, NotApplicable
		- Obligations (access control actions after a decision, e.g. logging)
		- Advices (returning messages)
- $\div$  Formats for access messages (not rules)
	- XACML basic XML format
	- **SAML profile: SAML syntax**
	- **JSON profile: JSON**
	- REST profile: endpoint definitions

![](_page_56_Picture_0.jpeg)

#### XACML Rules

### $\div$  4 parts

- 1. attributes (conditions)
	- on data of
		- resources,
		- user,
		- environment (device, time, ...)
		- other information sources
- 2. Action: permit / deny
- 3. Obligations
- 4. Advices

XACML Policies, Sets And Combining Strategies

![](_page_57_Picture_1.jpeg)

- $\Diamond$  Nested policy sets
	- Controlled by target conditions
- $\Diamond$  Complex nested combining strategies
	- **Deny-override**: first deny rule evaluation decides
	- **Permit-override**: first permit decides
	- **First-applicable**: first applicable rule decides (either permit or deny)
	- **Only-one-applicable**: if not only one, result is "indeterminate"
	- Each set has its own combining

![](_page_58_Picture_0.jpeg)

![](_page_58_Picture_1.jpeg)

```
policyset { 
 apply denyOverrides
 target clause URLresource == "https://example.com/physicians"
  policy {
   apply permitOverrides
   target clause actionMethod == "GET"
    rule {
      target clause subjectName == "Alice"
      permit
     }
  }
}
```
PolicySet: Nested sequence of If-statements

#### **Overview**

![](_page_59_Picture_1.jpeg)

- $\Diamond$  Introduction: Identity and Access Management (IAM)
- $\Diamond$  Delegation Control
	- OAuth and OIDC for RESTful services
	- SAML and Web SSO for web services
- $\triangle$  Access control
- <sup>²</sup> **Conclusions(relationships access/ delegation control)**

![](_page_60_Figure_0.jpeg)

Security & Access Control 61

#### Relationships IAM Components

![](_page_61_Picture_1.jpeg)

![](_page_61_Figure_2.jpeg)

Evolving Issues

![](_page_62_Picture_1.jpeg)

- $\Diamond$  Coordinated access and delegation control
	- Who calls the PDP?
	- AS: token as cache solution
		- New OAuth profile: User-Managed Access [UMA 15]
	- RS: latest possible point
	- Best method for token validation?
- $\Diamond$  Integration of Policies
	- Black/Whitelist: General policies
	- Greylist: Ad hoc user decisions
- $\leftrightarrow$  Attribute based access control tailored for REST API [HS 15], [HS 16a], [HS 16b], [HS 16c],

![](_page_63_Picture_0.jpeg)

# Thank You!

Security & Access Control 64